## Welcome to the APU Voicemail System

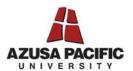

Voicemail on-campus extension: 3750
Voicemail off-campus number: 626-815-3888
Your subscriber mailbox number:

| First Time Setup                                  |                                 |  |  |  |  |
|---------------------------------------------------|---------------------------------|--|--|--|--|
| Call the on campus voicemail ext. from your phone | 3750                            |  |  |  |  |
| Enter the default security code                   | 0000                            |  |  |  |  |
| You'll be prompted to enter a new security code   | 4 – 15 digits                   |  |  |  |  |
| Next you will need to record your name            | Record only first and last name |  |  |  |  |
| Last step is to record your standard greeting     |                                 |  |  |  |  |

| Reviewing Your Messages From Your Phone | Reviewing Your Messages From Any Other Campus Phone |
|-----------------------------------------|-----------------------------------------------------|
| • Call ext. 3750                        | • Call ext. 3750                                    |
| Enter your security code                | • Enter * #                                         |
| System will indicate messages           | Enter your mailbox number                           |
| Enter 1 1 to listen to new messages     | Enter your security code                            |
|                                         | Enter 1 1 to listen to new messages                 |

| Options While Listening to a Message |   | Options After Listening to a Message |    |                   |   |              |    |
|--------------------------------------|---|--------------------------------------|----|-------------------|---|--------------|----|
| Back up 5 Seconds                    | 1 | Return to start                      | 11 | Review            | 4 | Reply        | 8  |
| Pause/continue                       | 2 |                                      |    | Play message info | 5 | Trsf to ext  | 88 |
| Advance 5 seconds                    | 3 | Advance to end                       | 33 | Forward           | 6 | Save         | 9  |
| Decrease Speed                       | 4 | Slowest speed                        | 44 | Delete            | 7 | Skip message | #  |
| Play message info                    | 5 |                                      |    |                   |   |              |    |
| Increase speed                       | 6 | Fastest speed                        | 66 |                   |   |              |    |
| Decrease volume                      | 8 | Increase volume                      | 9  |                   |   |              |    |
| To hear all options                  | 0 | Go to saved messages                 |    | ##                |   |              |    |

| Shortcuts for Common Tasks (From the Main Menu) |                |  |  |  |  |
|-------------------------------------------------|----------------|--|--|--|--|
| Change your security code                       | 414            |  |  |  |  |
| Change your standard greeting                   | 4 1 3 2 or 4 4 |  |  |  |  |
| Change/set your out-of-office greeting          | 4 1 3 3 or 4 6 |  |  |  |  |
| Change your name recording                      | 415            |  |  |  |  |

**To program a line to forward to voicemail** (or to another ext. - use the ext. in place of 3750):

| Function                        | Start                       | Cancel                 |
|---------------------------------|-----------------------------|------------------------|
| Forward Busy (recommended)      | Lift handset, Press *2 3750 | Lift handset, Press #2 |
| Forward No Answer (recommended) | Lift handset, Press *5 3750 | Lift handset, Press #5 |
| Forward All Calls               | Lift handset, Press *3 3750 | Lift handset, Press #3 |

NOTE: If your calls are set to forward to another ext., calls will revert back to your voicemail if there is no answer at the other ext.

- Maximum retention for new or saved messages is 30 days. A message cannot be re-saved.
- Selecting an attendant: To give callers the option to transfer from your voicemail to an assistant or someone else in your department, instruct callers in your greeting to dial \* plus the ext.
- To transfer callers directly to voicemail, dial ext. 6002 and follow the prompts.

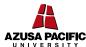

## AZUSA PACIFIC Voicemail Quick Reference Card

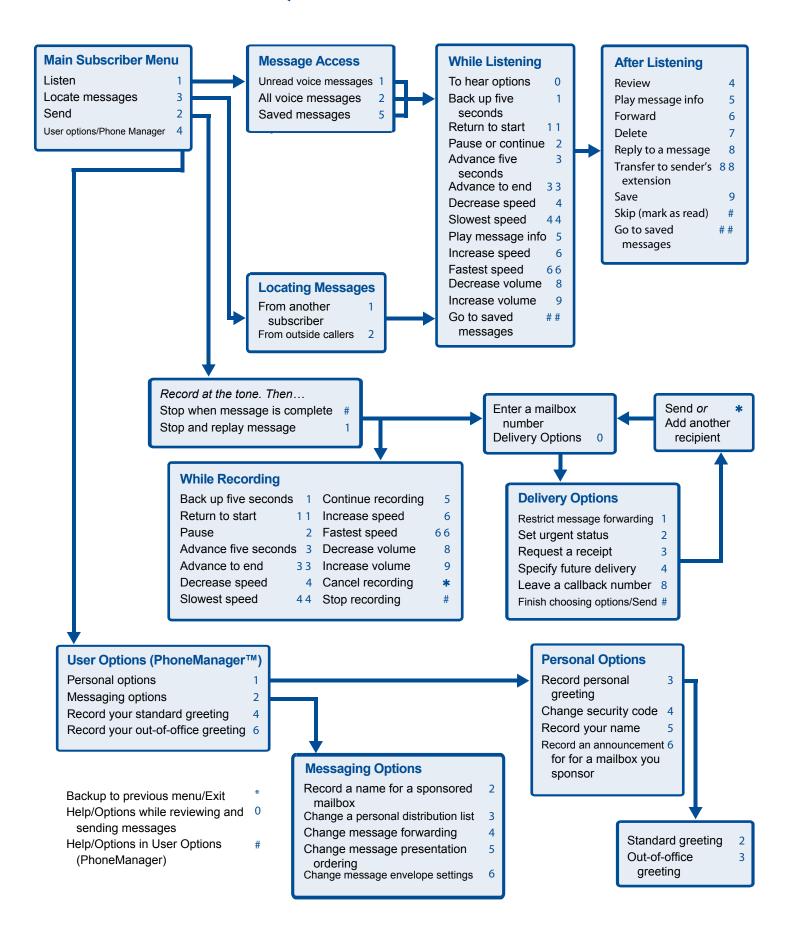